# **ctools - Bug #1503**

# **Pull distributions of stacked analysis look shifted**

07/03/2015 10:03 AM - Buehler Rolf

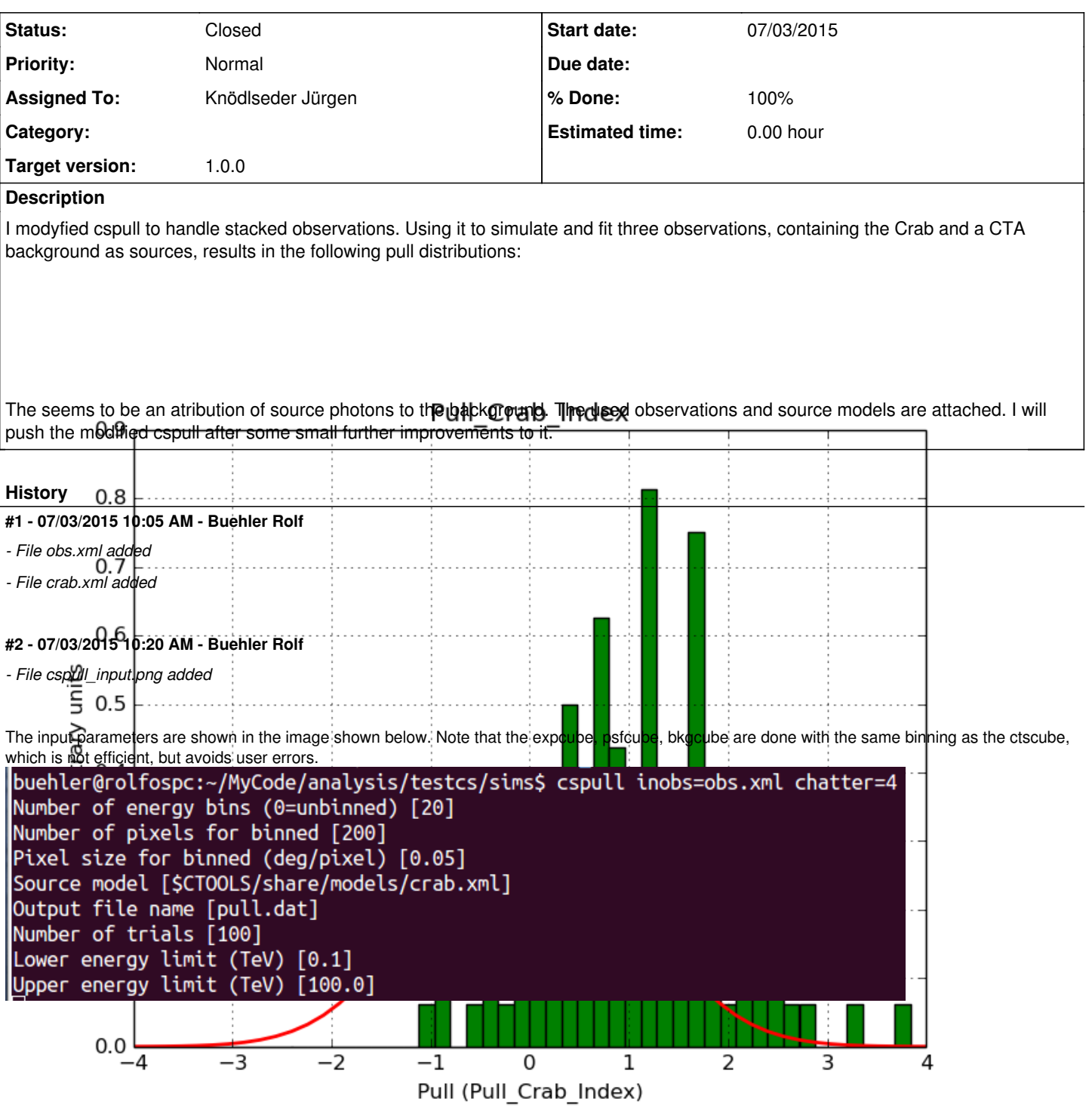

# **#3 - 07/03/2015 10:30 AM - Buehler Rolf**

*- File cspull\_input.png added*

#### **#4 - 07/03/2015 12:34 PM - Buehler Rolf**

- *File cspull\_input.png added*
- *File Pull\_BackgroundModel\_Index.png added*
- *File Pull\_BackgroundModel\_Prefactor.png added*
- *File Pull\_Crab\_Index.png added*
- *File Pull\_Crab\_Prefactor.png added*

I fixed a bug in my cspull version. This changed the distributions, but they are now even more offset for the background (I updated the figures, so the plots above show the correct plots). I will push my cspull modifications into devel.

### **#5 - 07/03/2015 04:09 PM - Knödlseder Jürgen**

- *File pull\_b20\_prefactor.png added*
- *File pull\_b20\_index.png added*
- *File pull\_b40\_index.png added*
- *File pull\_b40\_prefactor.png added*
- *File pull\_b40\_bkg\_prefactor.png added*
- *File pull\_b40\_bkg\_index.png added*

I integrated the modified cspull script into ctools. Please note that I have removed the expcube, psfcube and bkgcube parameters from cspull as they were in fact not used. You need to clean-up your pfiles folder so that you don't have an old version with these parameters lurking around.

It turned out that the background cube model indeed had the livetime correction twice. The background cube rates are counts/livetime, but then there was an additional correction in the GCTAModelCubeBackground code. I removed that. The background pulls are now much more reasonable.

Below a comparison of 20 energy bins (top row) to 40 energy bins (bottom row). This does not seem to impact the results.

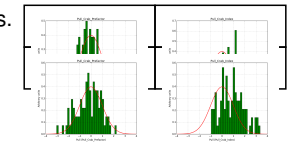

I also provide for reference the background model spectral parameter pull histograms for 40 bins.

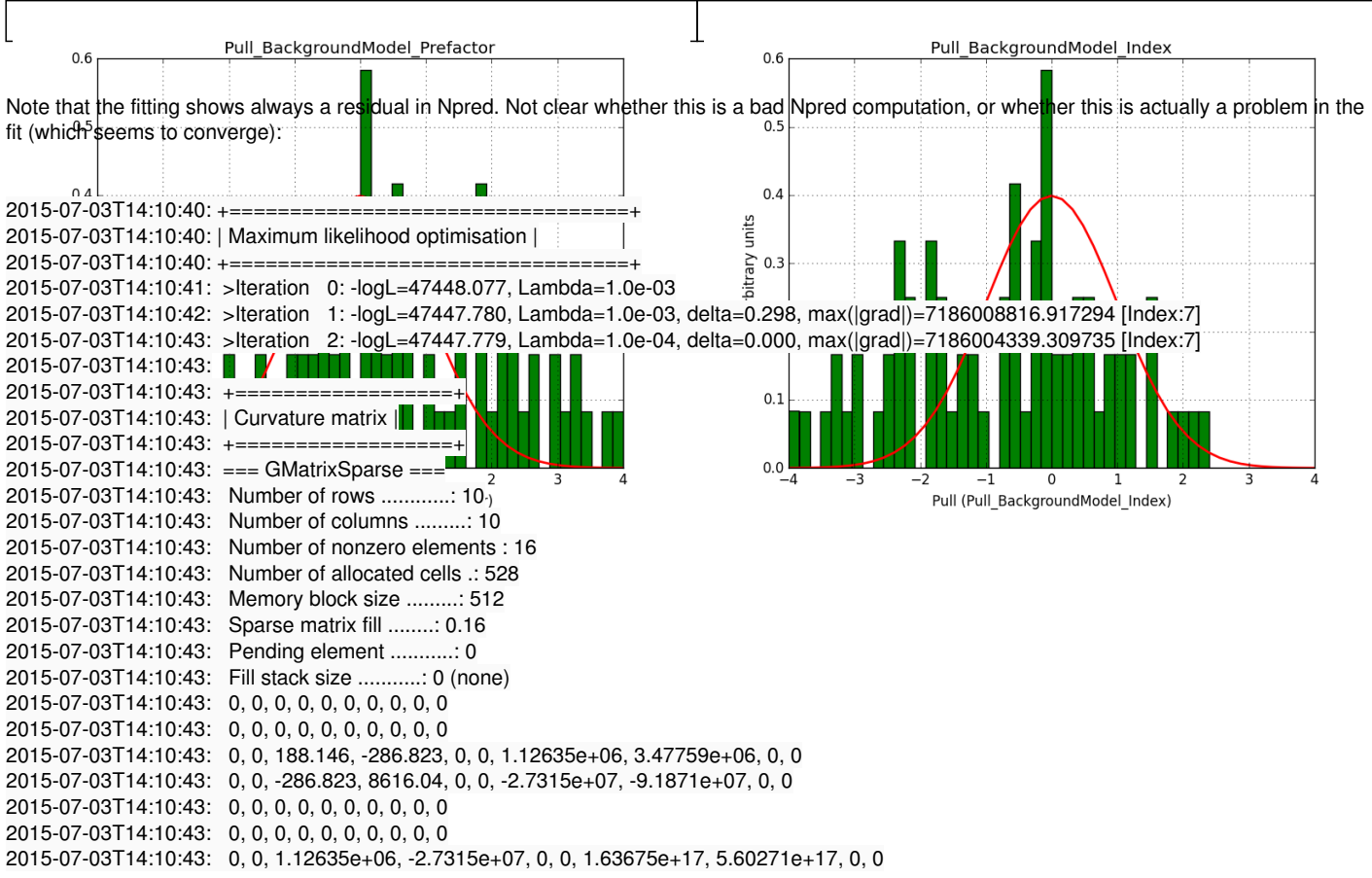

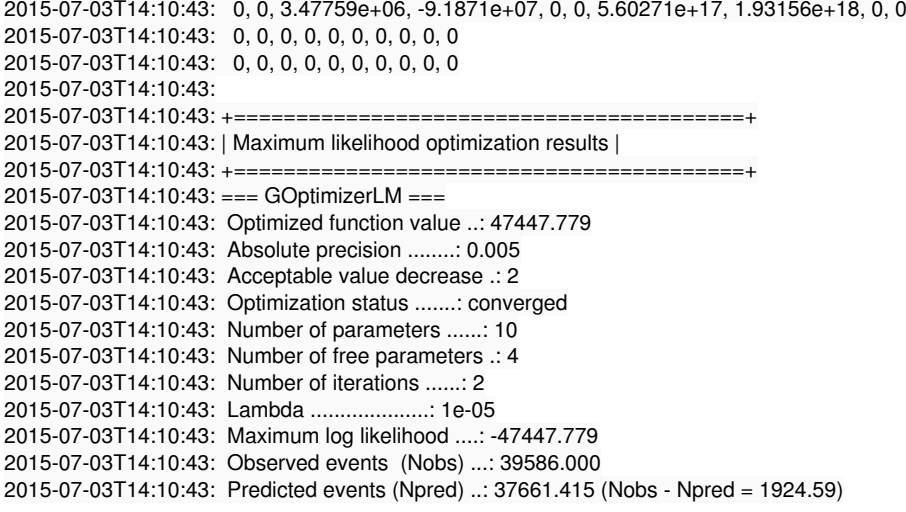

## **#6 - 07/03/2015 06:04 PM - Knödlseder Jürgen**

*- File pull\_b20\_prefactor\_binsz002.png added*

*- File pull\_b20\_index\_binsz002.png added*

There is a dependence on the size of the counts map. The original runs were for a 100 x 100 pixel map with 0.05 deg pixels, hence covering an area of 5 x 5 deg.

I tried a smaller map with a binsize of 0.02 deg and still 100 x 100 pixels, covering 2 x 2 deg.

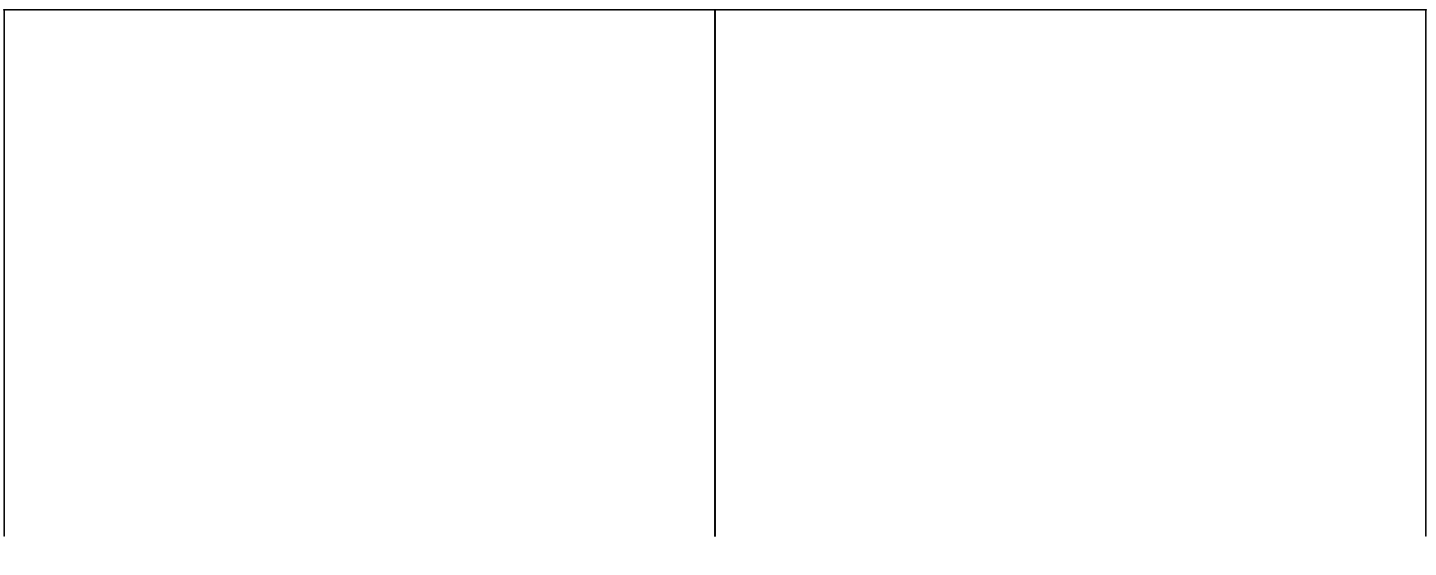

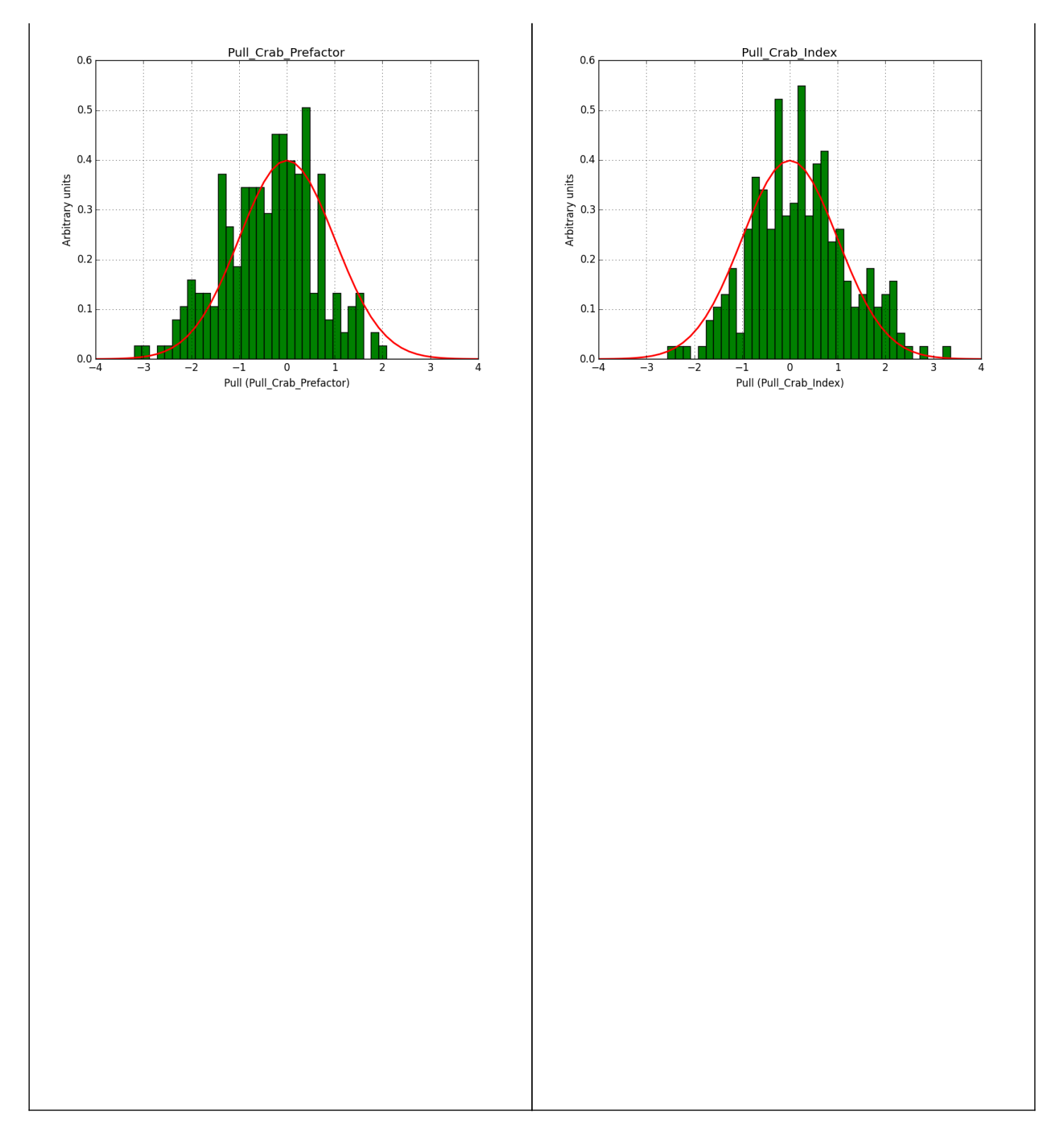

There is still an issue with the Npred value:

2015-07-03T16:02:29: +=========================================+ 2015-07-03T16:02:29: | Maximum likelihood optimization results | 2015-07-03T16:02:29: +=========================================+ 2015-07-03T16:02:29: === GOptimizerLM === 2015-07-03T16:02:29: Optimized function value ..: 16666.857 2015-07-03T16:02:29: Absolute precision ........: 0.005 2015-07-03T16:02:29: Acceptable value decrease .: 2 2015-07-03T16:02:29: Optimization status .......: converged 2015-07-03T16:02:29: Number of parameters ......: 10 2015-07-03T16:02:29: Number of free parameters .: 4 2015-07-03T16:02:29: Number of iterations ......: 15 2015-07-03T16:02:29: Lambda ....................: 0.01 2015-07-03T16:02:29: Maximum log likelihood ....: -16666.857

#### **#7 - 07/03/2015 06:04 PM - Knödlseder Jürgen**

- *Status changed from New to In Progress*
- *Assigned To set to Knödlseder Jürgen*
- *% Done changed from 0 to 10*

#### **#8 - 07/03/2015 06:24 PM - Knödlseder Jürgen**

I did another test without offset between the runs, hence 3 observations with the same pointing (Crab) and an ROI of 5 deg.

I used 20 bins in energy and 100 x 100 pixels of 0.05 deg/pixel, i.e. a 5 x 5 deg counts map. Below the resulting pull distribution. There is still the bias in the index. This seems to be inherent to large maps.

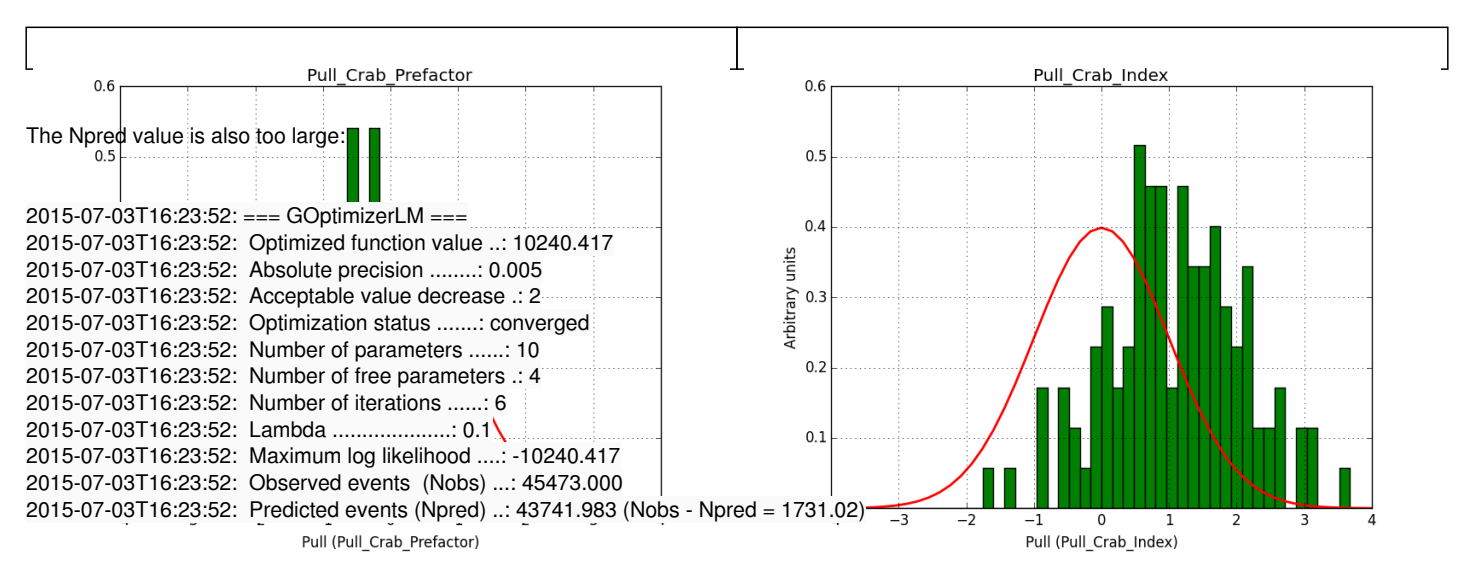

#### *- File pull\_b20\_id\_index.png added*

*- File pull\_b20\_id\_prefactor.png added*

#### **#10 - 07/03/2015 06:46 PM - Knödlseder Jürgen**

- *File pull\_b20\_single\_prefactor.png added*
- *File pull\_b20\_single\_index.png added*

For comparison, I did the same simulation, but now using a classical binned analysis. The difference is now that the response information is taken from the original IRFs, and not the stacked versions. The results show the same shifts, but the Npred number is now correct. Note that the fit gradients are also much smaller.

I'm wondering whether there are in fact two different problems to understand.

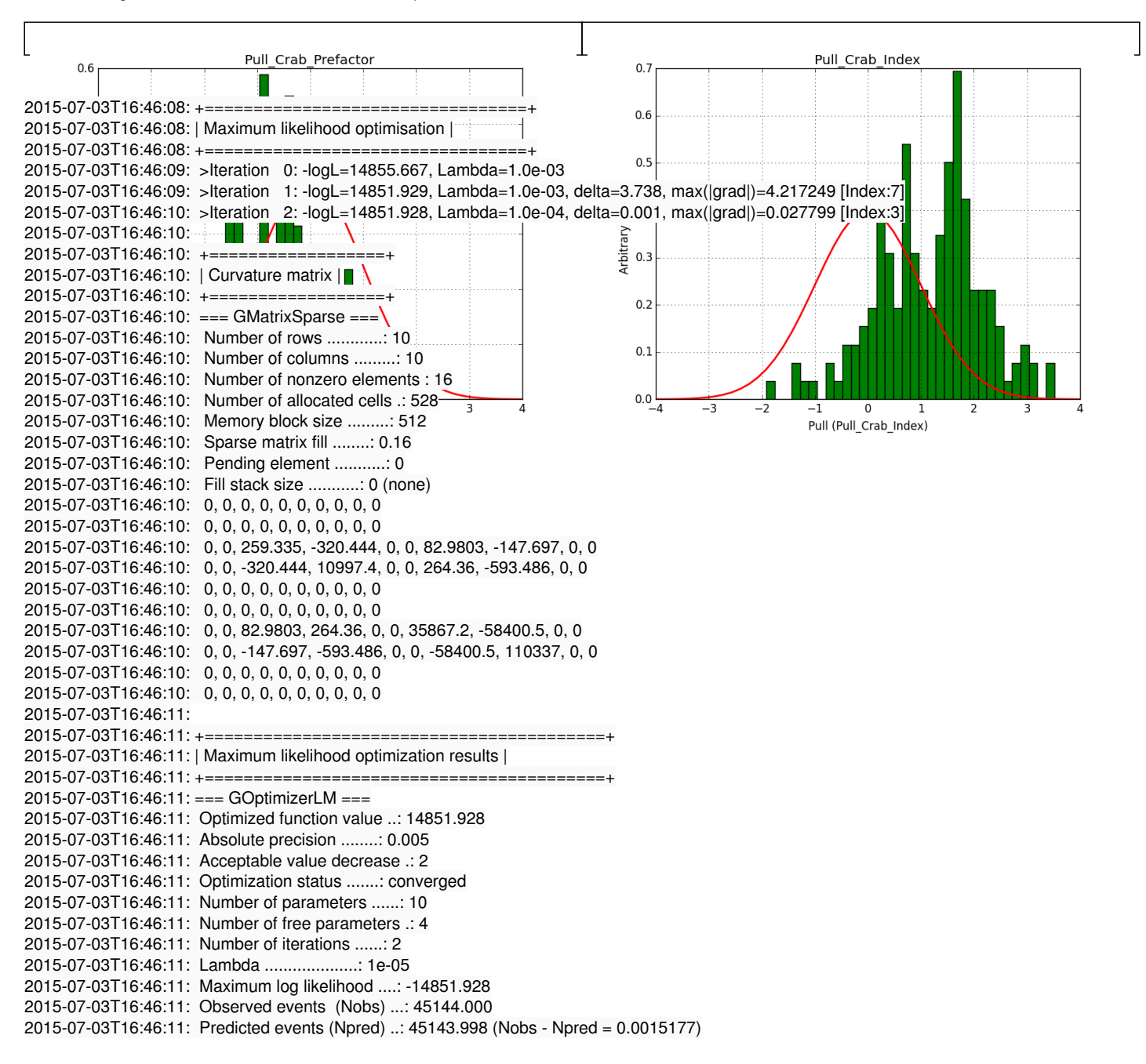

#### **#11 - 07/03/2015 11:26 PM - Knödlseder Jürgen**

*- File residual.fits.gz added*

I checked the difference between a model map computed from the IRFs and a model map computed from the cube response, for the same input parameters and observation definition (1800 seconds, Crab as a single source).

I used the following script to compute the residual map:

import gammalib

 $map$  irf = gammalib.GSkyMap("modcube\_irf.fits")  $map$  stacked = gammalib.GSkyMap("modcube\_stacked.fits")

residual = (map\_irf - map\_stacked) / map\_irf

residual.save("residual.fits", True)

There is a ring-like residual at the position of the Crab, but the amplitude of this residual in individual pixels does not exceed 1-2%. Attached the generated FITS file (attachment:residual.fits.gz). The response computation is thus consistent.

# **#12 - 07/03/2015 11:51 PM - Knödlseder Jürgen**

*- % Done changed from 10 to 50*

I finally found the bug in the Npred computation: when removing the deadtime correction I also removed some renormalization of the gradients that was needed to get their right amplitude. The gradients of the background model were thus wrong. This is now corrected.

For reference, here the fit when using the IRF computation for the binned analysis:

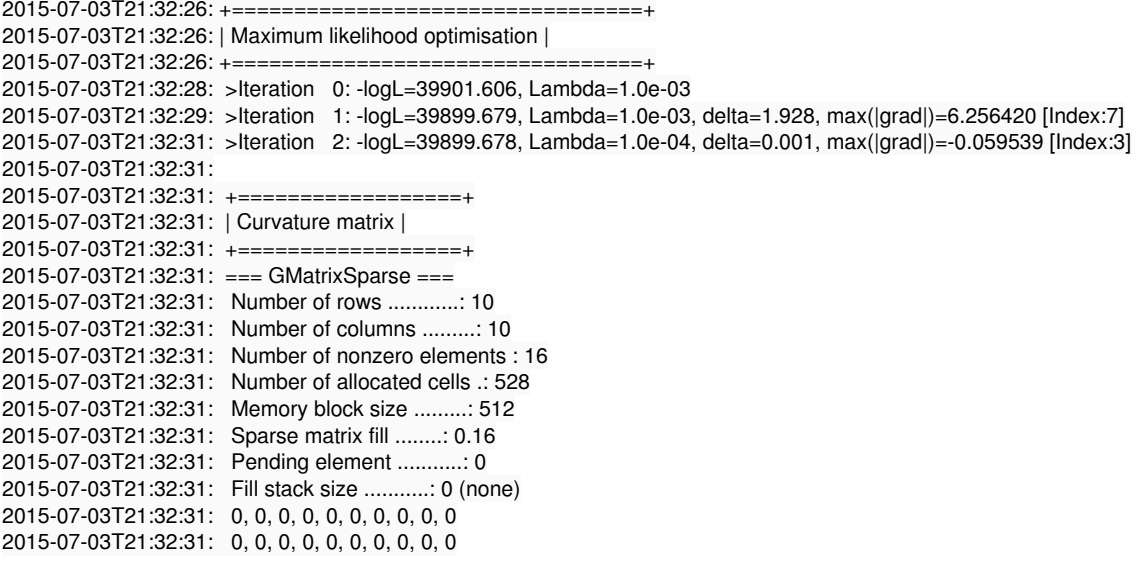

2015-07-03T21:32:31: 0, 0, 83.7417, -95.0523, 0, 0, 25.4407, -46.9068, 0, 0 2015-07-03T21:32:31: 0, 0, -95.0523, 3812.11, 0, 0, 89.0835, -199.93, 0, 0 2015-07-03T21:32:31: 0, 0, 0, 0, 0, 0, 0, 0, 0, 0 2015-07-03T21:32:31: 0, 0, 0, 0, 0, 0, 0, 0, 0, 0 2015-07-03T21:32:31: 0, 0, 25.4407, 89.0835, 0, 0, 9879.25, -16499.1, 0, 0 2015-07-03T21:32:31: 0, 0, -46.9068, -199.93, 0, 0, -16499.1, 31620.7, 0, 0 2015-07-03T21:32:31: 0, 0, 0, 0, 0, 0, 0, 0, 0, 0 2015-07-03T21:32:31: 0, 0, 0, 0, 0, 0, 0, 0, 0, 0 2015-07-03T21:32:32: 2015-07-03T21:32:32: +=========================================+ 2015-07-03T21:32:32: | Maximum likelihood optimization results | 2015-07-03T21:32:32: +=========================================+ 2015-07-03T21:32:32: === GOptimizerLM === 2015-07-03T21:32:32: Optimized function value ..: 39899.678 2015-07-03T21:32:32: Absolute precision ........: 0.005 2015-07-03T21:32:32: Acceptable value decrease .: 2 2015-07-03T21:32:32: Optimization status .......: converged 2015-07-03T21:32:32: Number of parameters ......: 10 2015-07-03T21:32:32: Number of free parameters .: 4 2015-07-03T21:32:32: Number of iterations ......: 2 2015-07-03T21:32:32: Lambda ....................: 1e-05 2015-07-03T21:32:32: Maximum log likelihood ....: -39899.678 2015-07-03T21:32:32: Observed events (Nobs) ...: 13359.000 2015-07-03T21:32:32: Predicted events (Npred) ..: 13358.998 (Nobs - Npred = 0.00151521) 2015-07-03T21:32:32: === GModels === 2015-07-03T21:32:32: Number of models ..........: 2 2015-07-03T21:32:32: Number of parameters ......: 10 2015-07-03T21:32:32: === GModelSky === 2015-07-03T21:32:32: Name ......................: Crab 2015-07-03T21:32:32: Instruments ...............: all 2015-07-03T21:32:32: Instrument scale factors ..: unity 2015-07-03T21:32:32: Observation identifiers ...: all 2015-07-03T21:32:32: Model type ................: PointSource 2015-07-03T21:32:32: Model components ..........: "SkyDirFunction" \* "PowerLaw" \* "Constant" 2015-07-03T21:32:32: Number of parameters ......: 6 2015-07-03T21:32:32: Number of spatial par's ...: 2 2015-07-03T21:32:32: RA .......................: 83.6331 [-360,360] deg (fixed,scale=1) 2015-07-03T21:32:32: DEC ......................: 22.0145 [-90,90] deg (fixed,scale=1) 2015-07-03T21:32:32: Number of spectral par's ..: 3 2015-07-03T21:32:32: Prefactor ................: 5.78359e-16 +/- 1.10915e-17 [1e-23,1e-13] ph/cm2/s/MeV (free,scale=1e-16,gradient) 2015-07-03T21:32:32: Index ....................: -2.49196 +/- 0.0164354 [-0,-5] (free,scale=-1,gradient) 2015-07-03T21:32:32: PivotEnergy ..............: 300000 [10000,1e+09] MeV (fixed,scale=1e+06,gradient) 2015-07-03T21:32:32: Number of temporal par's ..: 1 2015-07-03T21:32:32: Normalization ............: 1 (relative value) (fixed,scale=1,gradient) 2015-07-03T21:32:32: === GCTAModelIrfBackground === 2015-07-03T21:32:32: Name ......................: CTABackgroundModel 2015-07-03T21:32:32: Instruments ...............: CTA 2015-07-03T21:32:32: Instrument scale factors ..: unity 2015-07-03T21:32:32: Observation identifiers ...: all 2015-07-03T21:32:32: Model type ................: "PowerLaw" \* "Constant" 2015-07-03T21:32:32: Number of parameters ......: 4 2015-07-03T21:32:32: Number of spectral par's ..: 3 2015-07-03T21:32:32: Prefactor ................: 1.01899 +/- 0.0280579 [0.001,1000] ph/cm2/s/MeV (free,scale=1,gradient) 2015-07-03T21:32:32: Index ....................: 0.0189749 +/- 0.0156848 [-5,5] (free,scale=1,gradient) 2015-07-03T21:32:32: PivotEnergy ..............: 1e+06 [10000,1e+09] MeV (fixed,scale=1e+06,gradient) 2015-07-03T21:32:32: Number of temporal par's ..: 1 2015-07-03T21:32:32: Normalization ............: 1 (relative value) (fixed,scale=1,gradient)

And here the same for the stacked analysis (now is basically identical):

```
2015-07-03T21:48:48: +=================================+
2015-07-03T21:48:48: | Maximum likelihood optimisation |
2015-07-03T21:48:48: +=================================+
2015-07-03T21:48:49: >Iteration 0: -logL=39901.545, Lambda=1.0e-03
2015-07-03T21:48:50: >Iteration 1: -logL=39899.629, Lambda=1.0e-03, delta=1.916, max(|grad|)=6.221122 [Index:7]
2015-07-03T21:48:51: >Iteration 2: -logL=39899.628, Lambda=1.0e-04, delta=0.001, max(|grad|)=-0.060144 [Index:3]
2015-07-03T21:48:51:
2015-07-03T21:48:51: +==================+
2015-07-03T21:48:51: | Curvature matrix |
2015-07-03T21:48:51: +==================+
2015-07-03T21:48:51: === GMatrixSparse ===
2015-07-03T21:48:51: Number of rows ............: 10
```
2015-07-03T21:48:51: Number of columns .........: 10 2015-07-03T21:48:51: Number of nonzero elements : 16 2015-07-03T21:48:51: Number of allocated cells .: 528 2015-07-03T21:48:51: Memory block size .........: 512 2015-07-03T21:48:51: Sparse matrix fill ........: 0.16 2015-07-03T21:48:51: Pending element ...........: 0 2015-07-03T21:48:51: Fill stack size ...........: 0 (none) 2015-07-03T21:48:51: 0, 0, 0, 0, 0, 0, 0, 0, 0, 0 2015-07-03T21:48:51: 0, 0, 0, 0, 0, 0, 0, 0, 0, 0 2015-07-03T21:48:51: 0, 0, 83.7761, -95.0742, 0, 0, 25.3675, -46.7484, 0, 0 2015-07-03T21:48:51: 0, 0, -95.0742, 3812.14, 0, 0, 88.6885, -199.063, 0, 0 2015-07-03T21:48:51: 0, 0, 0, 0, 0, 0, 0, 0, 0, 0 2015-07-03T21:48:51: 0, 0, 0, 0, 0, 0, 0, 0, 0, 0 2015-07-03T21:48:51: 0, 0, 25.3675, 88.6885, 0, 0, 9881.05, -16501.8, 0, 0 2015-07-03T21:48:51: 0, 0, -46.7484, -199.063, 0, 0, -16501.8, 31624.7, 0, 0 2015-07-03T21:48:51: 0, 0, 0, 0, 0, 0, 0, 0, 0, 0 2015-07-03T21:48:51: 0, 0, 0, 0, 0, 0, 0, 0, 0, 0 2015-07-03T21:48:52: 2015-07-03T21:48:52: +=========================================+ 2015-07-03T21:48:52: | Maximum likelihood optimization results | 2015-07-03T21:48:52: +=========================================+ 2015-07-03T21:48:52: === GOptimizerLM === 2015-07-03T21:48:52: Optimized function value ..: 39899.628 2015-07-03T21:48:52: Absolute precision ........: 0.005 2015-07-03T21:48:52: Acceptable value decrease .: 2 2015-07-03T21:48:52: Optimization status .......: converged 2015-07-03T21:48:52: Number of parameters ......: 10 2015-07-03T21:48:52: Number of free parameters .: 4 2015-07-03T21:48:52: Number of iterations ......: 2 2015-07-03T21:48:52: Lambda ....................: 1e-05 2015-07-03T21:48:52: Maximum log likelihood ....: -39899.628 2015-07-03T21:48:52: Observed events (Nobs) ...: 13359.000 2015-07-03T21:48:52: Predicted events (Npred) ..: 13358.998 (Nobs - Npred = 0.00150876) 2015-07-03T21:48:52: === GModels === 2015-07-03T21:48:52: Number of models ..........: 2 2015-07-03T21:48:52: Number of parameters ......: 10 2015-07-03T21:48:52: === GModelSky === 2015-07-03T21:48:52: Name ......................: Crab 2015-07-03T21:48:52: Instruments ...............: all 2015-07-03T21:48:52: Instrument scale factors ..: unity 2015-07-03T21:48:52: Observation identifiers ...: all 2015-07-03T21:48:52: Model type ................: PointSource 2015-07-03T21:48:52: Model components ..........: "SkyDirFunction" \* "PowerLaw" \* "Constant" 2015-07-03T21:48:52: Number of parameters ......: 6 2015-07-03T21:48:52: Number of spatial par's ...: 2 2015-07-03T21:48:52: RA .......................: 83.6331 [-360,360] deg (fixed,scale=1) 2015-07-03T21:48:52: DEC ......................: 22.0145 [-90,90] deg (fixed,scale=1) 2015-07-03T21:48:52: Number of spectral par's ..: 3 2015-07-03T21:48:52: Prefactor ................: 5.78242e-16 +/- 1.10892e-17 [1e-23,1e-13] ph/cm2/s/MeV (free,scale=1e-16,gradient) 2015-07-03T21:48:52: Index ....................: -2.49208 +/- 0.0164353 [-0,-5] (free,scale=-1,gradient) 2015-07-03T21:48:52: PivotEnergy ..............: 300000 [10000,1e+09] MeV (fixed,scale=1e+06,gradient) 2015-07-03T21:48:52: Number of temporal par's ..: 1 2015-07-03T21:48:52: Normalization ............: 1 (relative value) (fixed,scale=1,gradient) 2015-07-03T21:48:52: === GCTAModelCubeBackground === 2015-07-03T21:48:52: Name ......................: BackgroundModel 2015-07-03T21:48:52: Instruments ...............: CTA, HESS, MAGIC, VERITAS 2015-07-03T21:48:52: Instrument scale factors ..: unity 2015-07-03T21:48:52: Observation identifiers ...: all 2015-07-03T21:48:52: Model type ................: "PowerLaw" \* "Constant" 2015-07-03T21:48:52: Number of parameters ......: 4 2015-07-03T21:48:52: Number of spectral par's ..: 3 2015-07-03T21:48:52: Prefactor ................: 1.01894 +/- 0.0280565 [0,infty[ ph/cm2/s/MeV (free,scale=1,gradient) 2015-07-03T21:48:52: Index ....................: 0.0189205 +/- 0.0156844 [-10,10] (free,scale=1,gradient) 2015-07-03T21:48:52: PivotEnergy ..............: 1e+06 MeV (fixed,scale=1e+06,gradient) 2015-07-03T21:48:52: Number of temporal par's ..: 1 2015-07-03T21:48:52: Normalization ............: 1 (relative value) (fixed,scale=1,gradient)

What remains to be understood is why the pull distribution of the classical binned and the stacked analyses have a bias when using a large field.

### **#13 - 07/04/2015 01:02 AM - Knödlseder Jürgen**

*- % Done changed from 50 to 90*

#### I understand the problem!

A bias occurs if the binning used is not sufficiently fine grained. In the actual simulations, a binning of 0.05 deg / pixel was used. This is slightly worse than the best angular resolution and introduces a biases, in particular in the fitted spectral index.

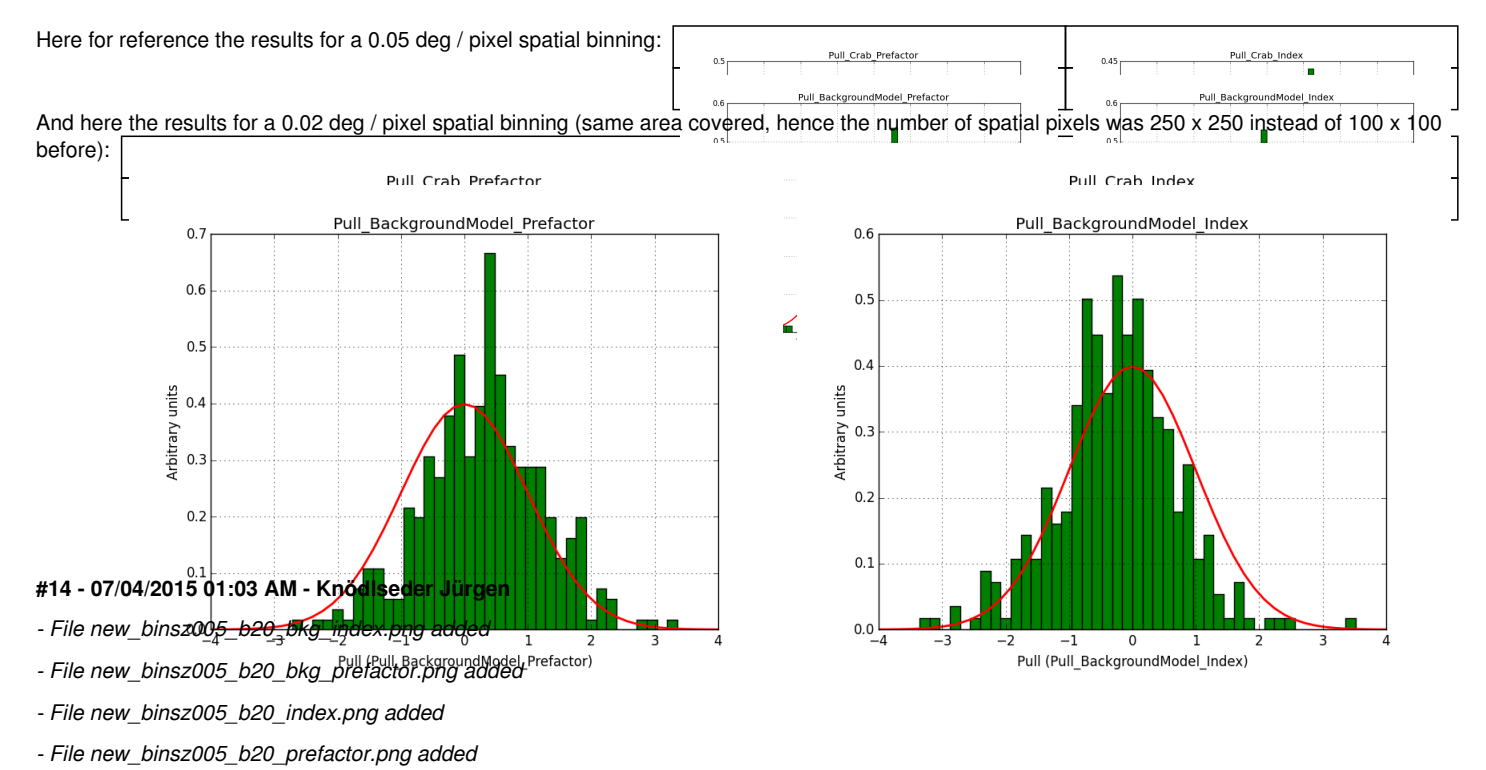

#### **#15 - 07/04/2015 01:55 AM - Knödlseder Jürgen**

*- File new\_binsz002\_b20\_bkg\_index.png added*

- *File new\_binsz002\_b20\_bkg\_prefactor.png added*
- *File new\_binsz002\_b20\_index.png added*
- *File new\_binsz002\_b20\_prefactor.png added*

#### **#16 - 07/04/2015 01:56 AM - Knödlseder Jürgen**

- *Status changed from In Progress to Feedback*
- *% Done changed from 90 to 100*

I put this issue now on feedback.

We still need to do more pull distributions. I plan to do one for all spectral laws so that we also have a reference for the stacked analysis.

#### **#17 - 08/21/2015 03:08 PM - Knödlseder Jürgen**

- *File plaw\_binsz002\_b10\_index.png added*
- *File plaw\_binsz002\_b10\_prefactor.png added*
- *File plaw\_binsz002\_b15\_index.png added*
- *File plaw\_binsz002\_b15\_prefactor.png added*
- *File plaw\_binsz002\_b20\_index.png added*
- *File plaw\_binsz002\_b20\_prefactor.png added*
- *File plaw\_binsz002\_b30\_index.png added*
- *File plaw\_binsz002\_b30\_prefactor.png added*
- *File plaw\_binsz002\_b40\_index.png added*
- *File plaw\_binsz002\_b40\_prefactor.png added*

Here some more results for 0.02° spatial binning an 10, 15, 20, 30 and 40 energy bins between 0.1 and 100 TeV. At least 30 energy bins are needed to reduce the bias to an acceptable level.

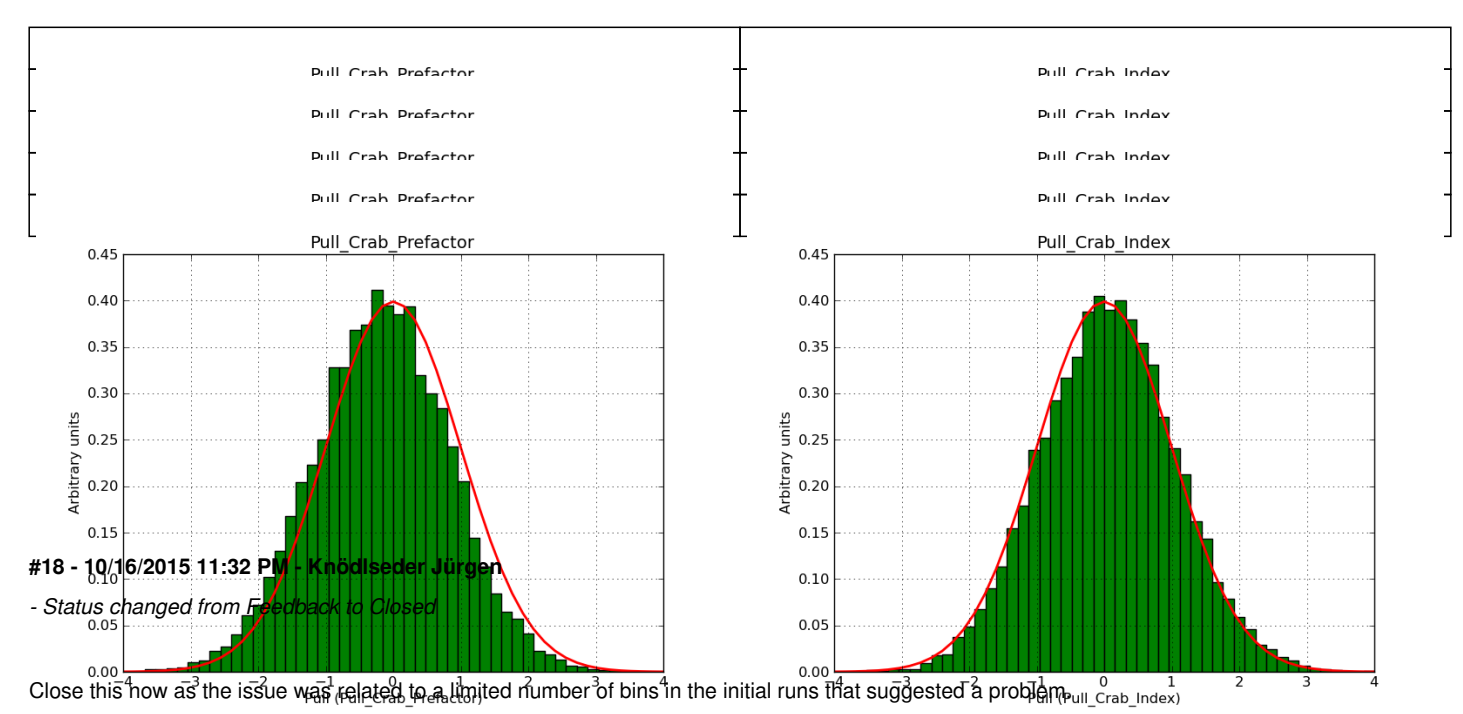

**Files**

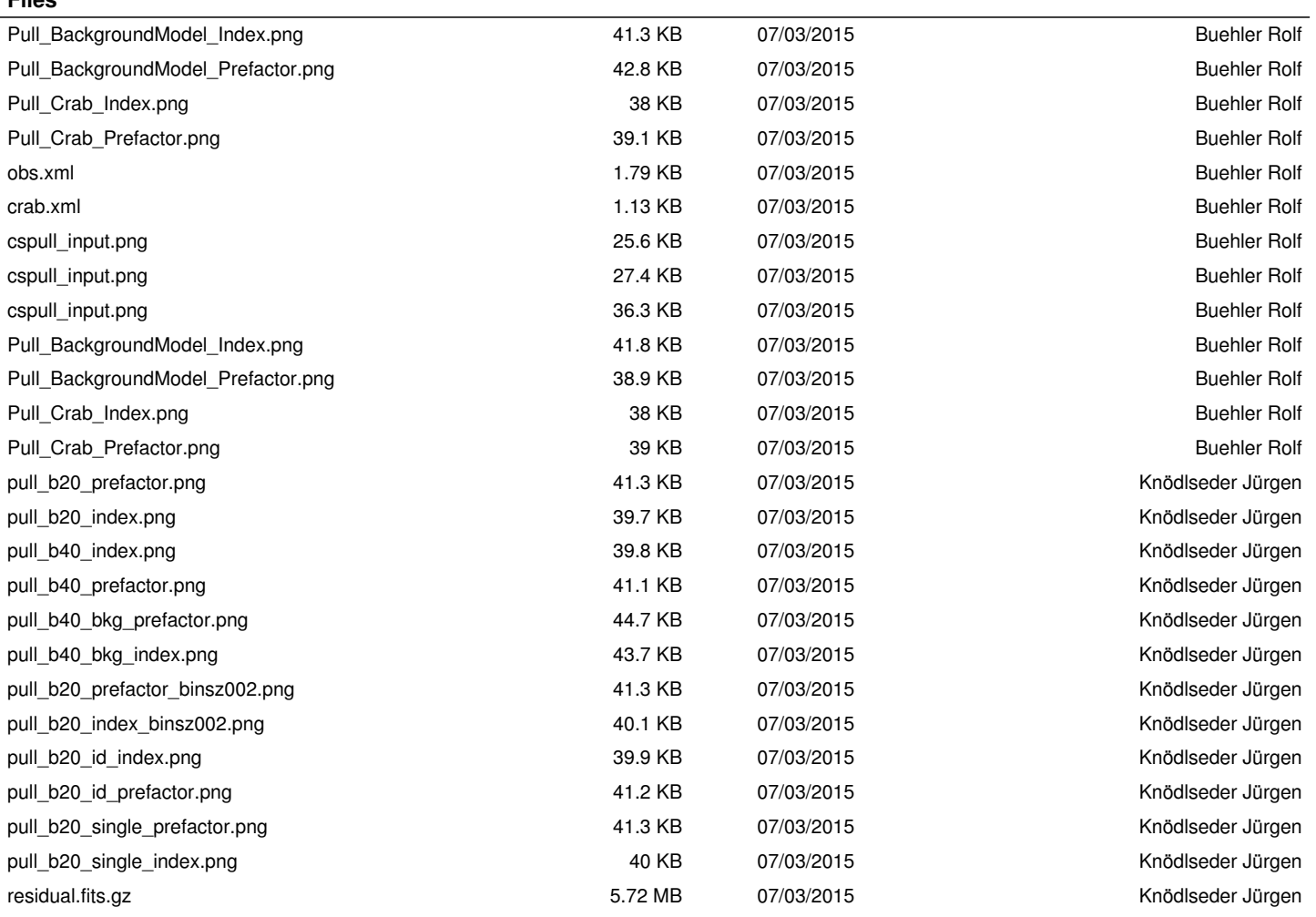

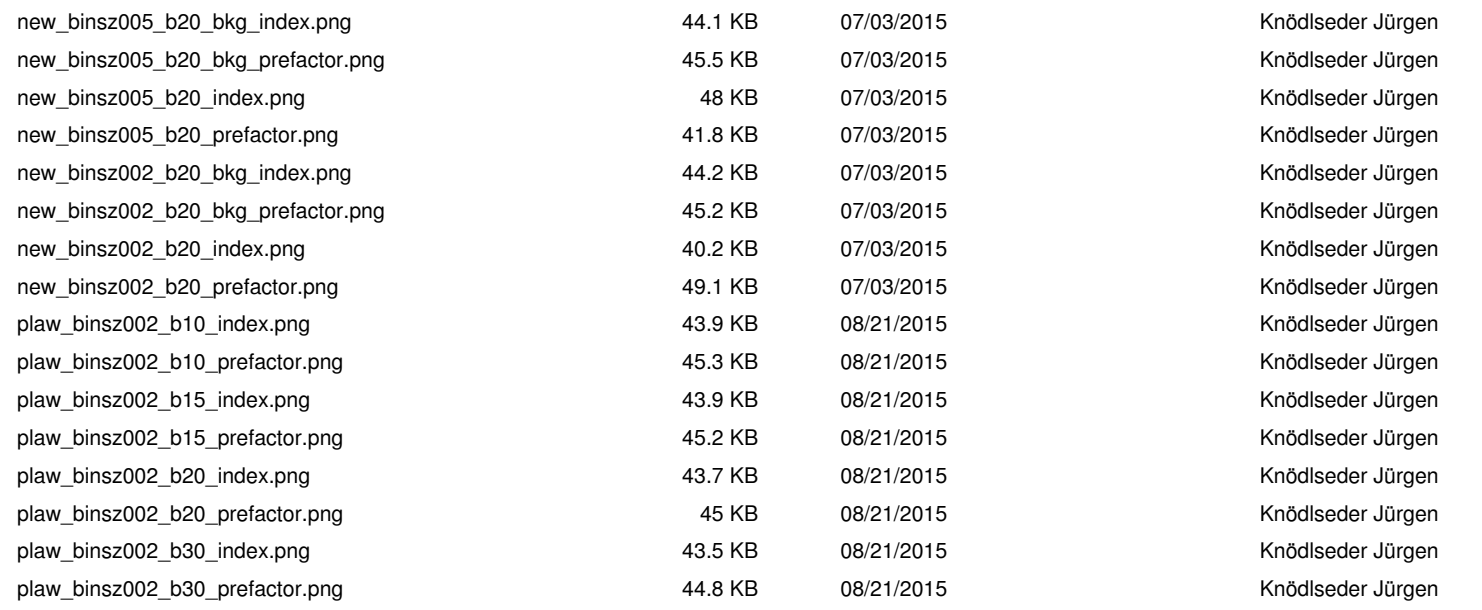

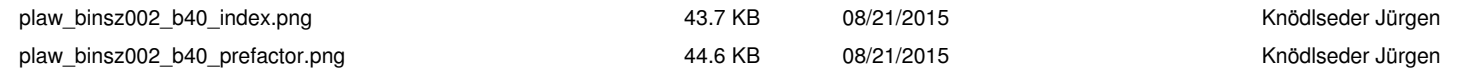